## **Übung 13 – Räume / Ausbau / Möbel / Bemaßung**

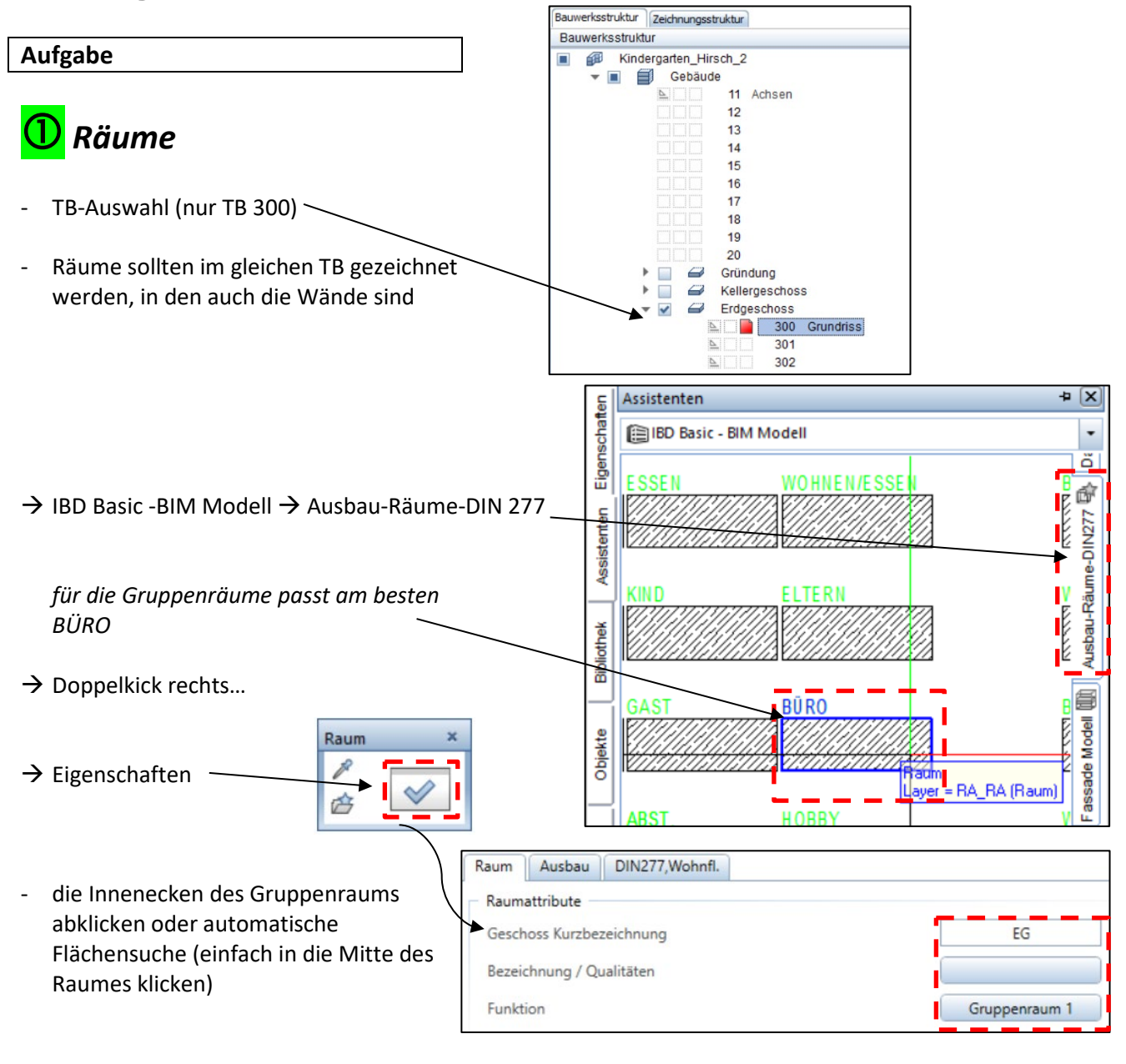

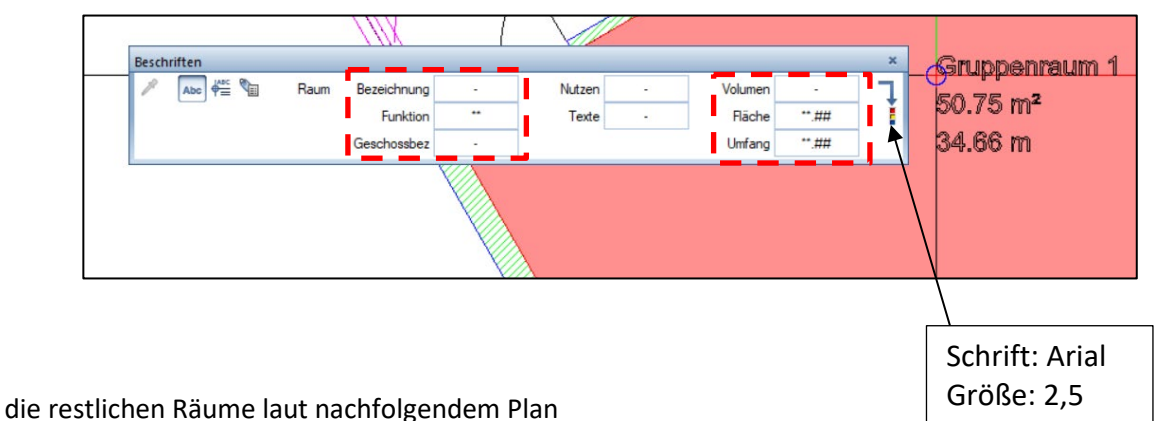

- 
- Räume umbenennen!!! (Doppelklick links in den Raum...)

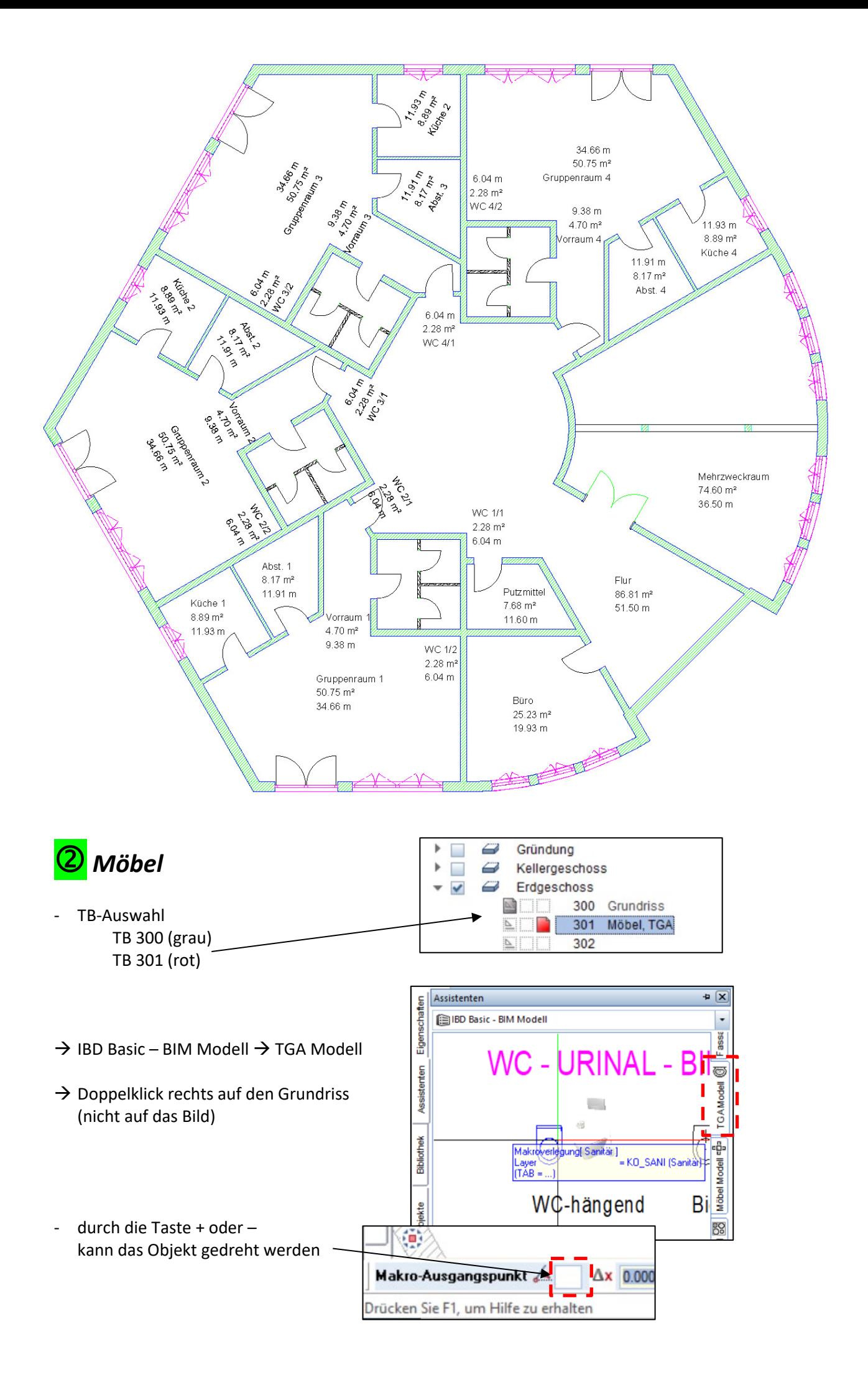

- **ACNA** ANDROAD  $\mathcal{P}_{\mathcal{P}}$ z **D.PARK** 3  $\bigcirc$ - Beispiel für Möblierung  $\circledcirc$ Abst. 1  $8.17 \text{ m}^2$  $11.91 m$ Küche 1 - in der Bibliothek unter σı  $8.89 \,\mathrm{m}^2$ Vorraum 1 Standard  $\rightarrow$  Möbel  $\rightarrow$ ⊌  $11.93 m$  $4.70 \text{ m}^2$  $9.38 m$ WC 1/2 gibt es noch mehr…  $2.28 \text{ m}^2$  $\Box$  $6.04 m$ Gruppenraum 1  $50.75 \text{ m}^2$ 34.66 m
- wem die angebotenen Objekte nicht reichen…

## $\rightarrow$  Connect

*E-Mail und Passwort von allplan-campus…*

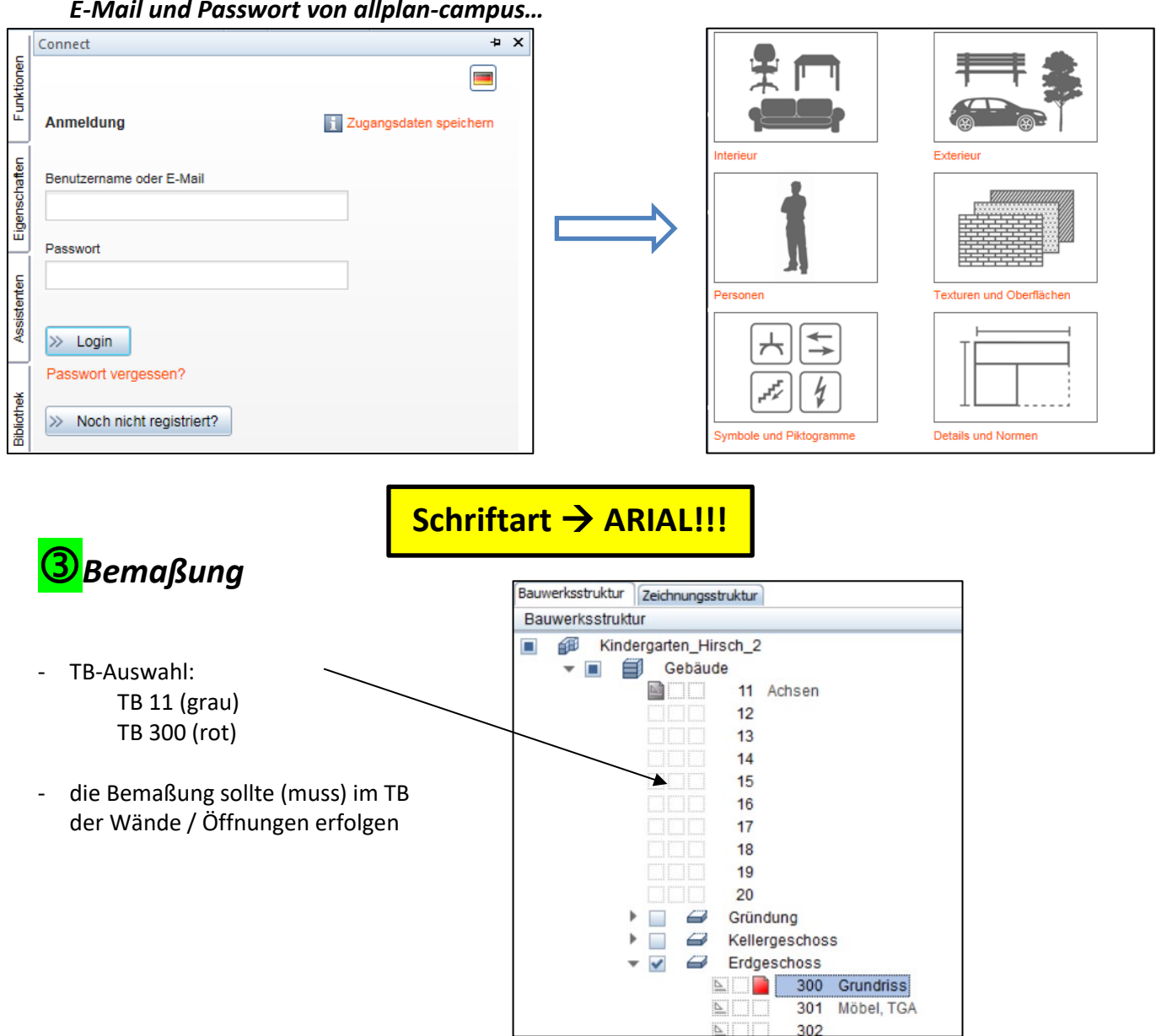

 $302$ 

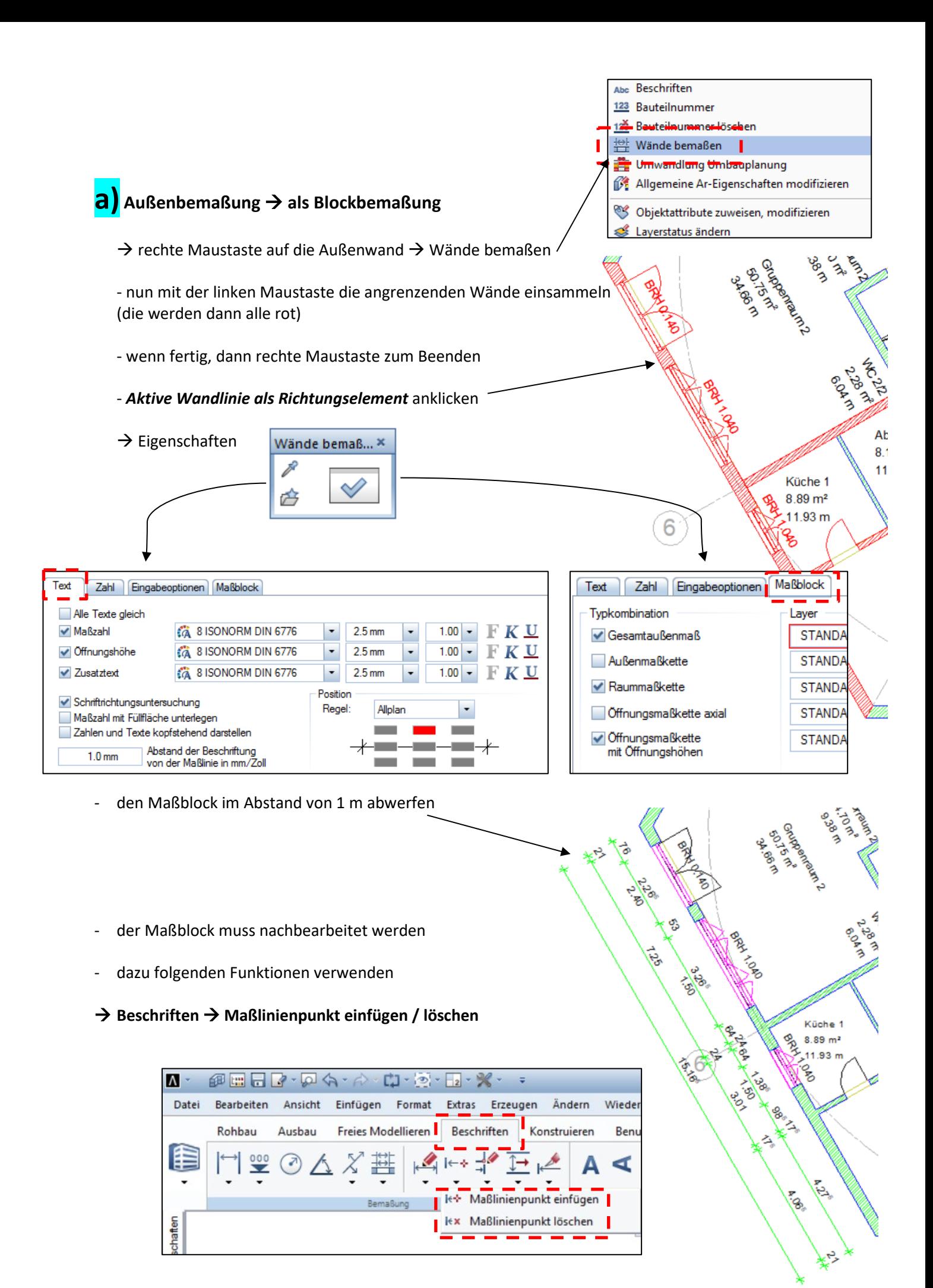

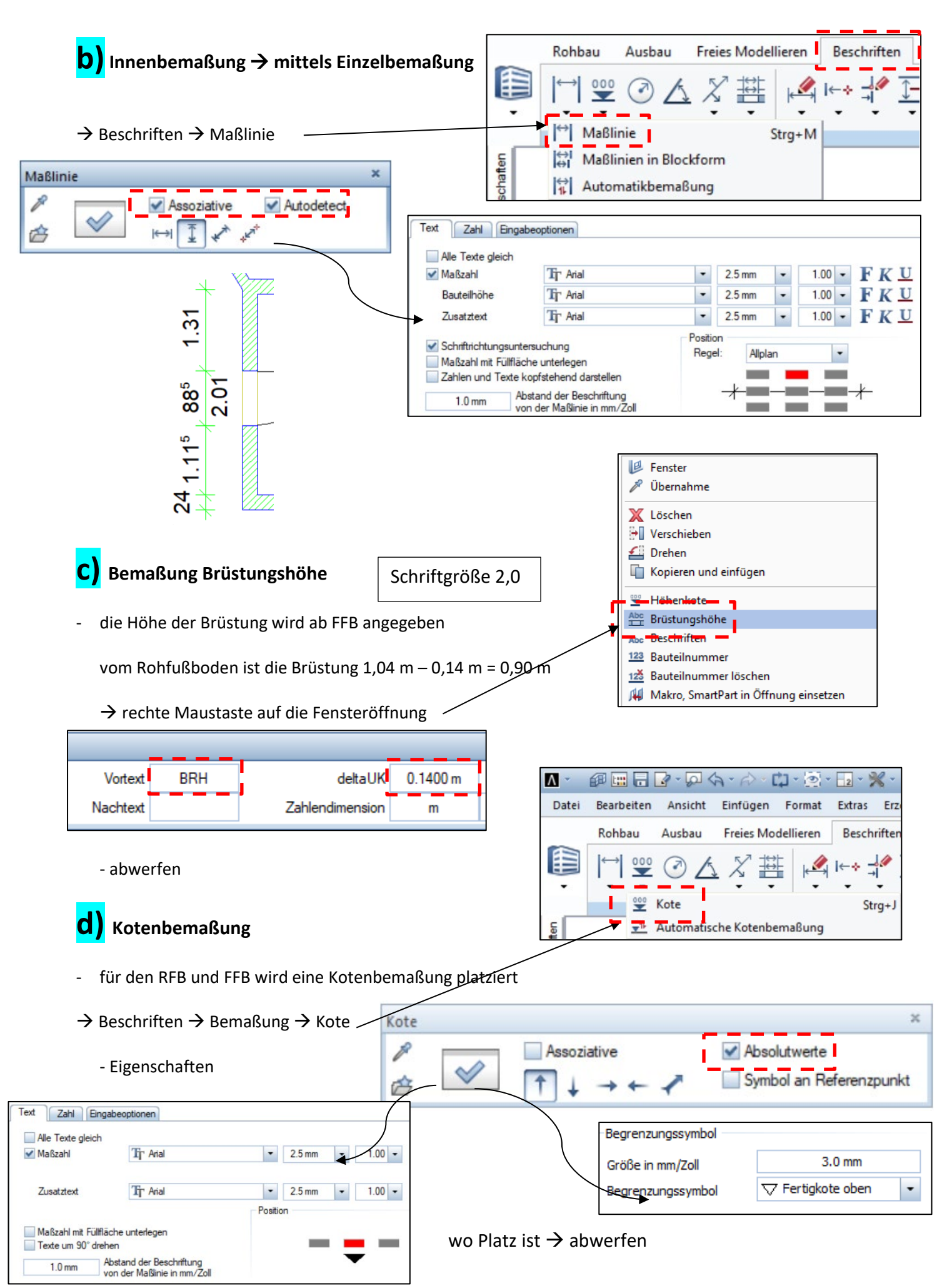

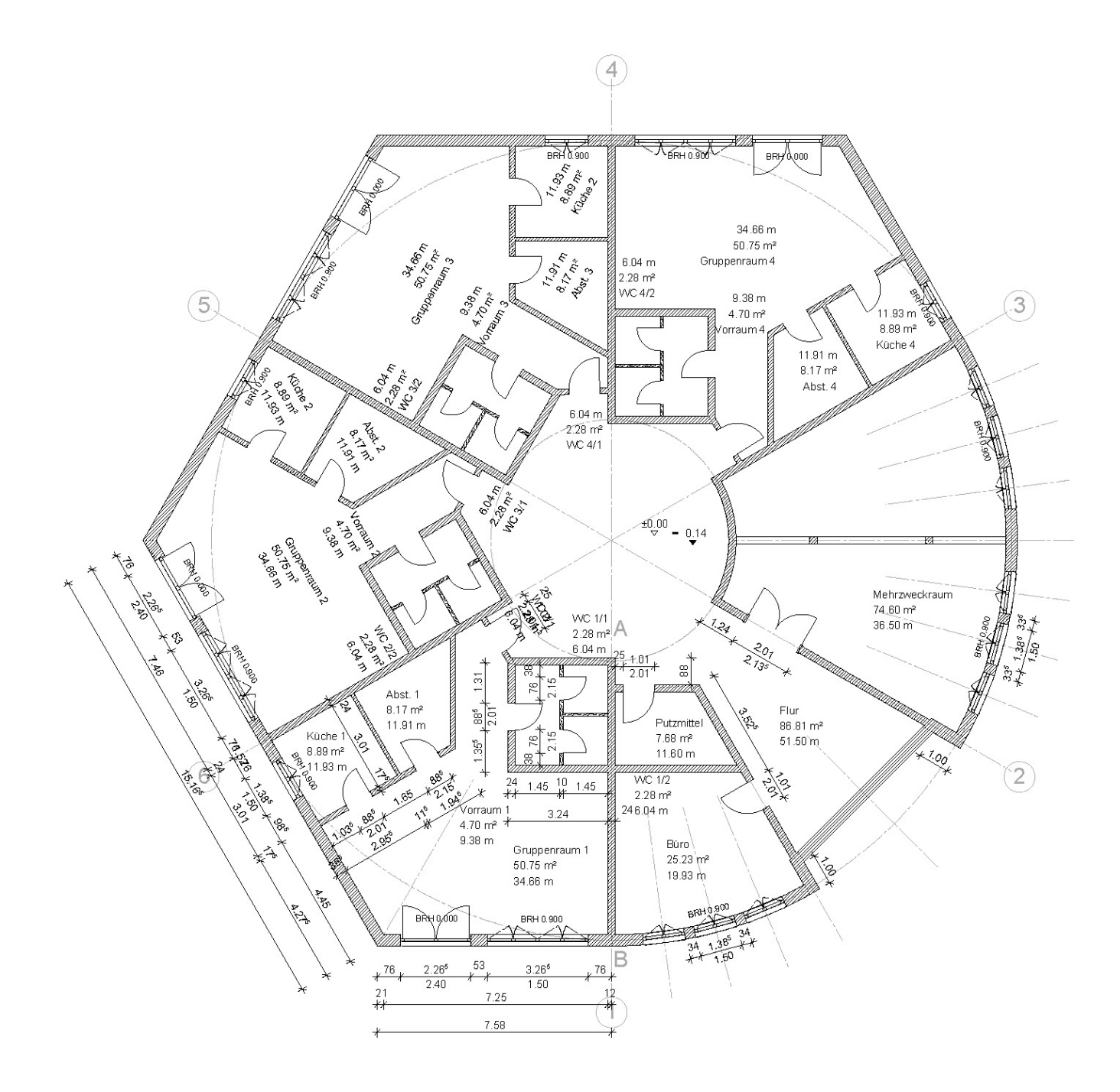